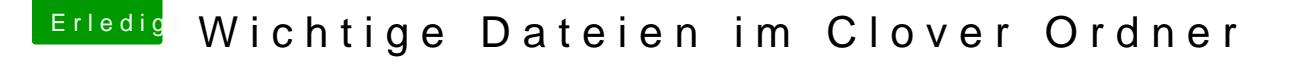

Beitrag von Amante81 vom 8. August 2017, 19:22

Danke schon mal für die ausführliche Erklärung!

heisst das war also in Ordnung das ich VBoxHfs-64.efi mit HFSPlus DataHubDxe-64.efi rausgenommen so wie auch CsmVideoDxe-64.efi entfernt

Und ja die Fake.smc brauch ich